## Dear group

I work as developer at Qnamic

( http://http://www.railml.org//index.php/entwickler.html?show =35). We use RailML for exchanging timetable, infrastructure and rolling stock data with different modules of our resource planning and dispatching software RailOpt (http://www.railml.org/index.php/programme.html?show=10).

Among other things, RailOpt supports the export of rolling stock data.

(http://wiki.railml.org/index.php?title=RS:vehicle) which allows us to differentiate between different categories of vehicles like coaches, motor coaches, control cap coaches and motor vehicles.

This information is mainly of interest in context of train formation planning and validation. Following some examples:

- make sure that motor vehicles, motor coaches, coaches and/or control cap coaches are planned in the expected sequence

- support vehicle planners meeting the given (multi-)traction requirements - support stationary depot planners. Provide information where train

formations can be shunted without the need of involving further motor vehicles.

following values:

- coach
- motorCoach
- controlCapCoach
- motorVehicle

- other:anything Any value that does not fit any value from the previous enumeration list, fulfilling the constraint: at minimum two characters, whitespace is not allowed.

```
<xs:simpleType name="tvehicleCategoryType">
<xs:union>
 <xs:simpleType>
   <xs:restriction base="xs:string">
    <xs:enumeration value="coach" />
    <xs:enumeration value="motorCoach" />
    <xs:enumeration value="controlCapCoach" />
    <xs:enumeration value="motorVehicles" />
   </xs:restriction>
 </xs:simpleType>
```
 <xs:simpleType> <xs:restriction base="rail:tOtherEnumerationValue" /> </xs:simpleType> </xs:union> </xs:simpleType>

What are your thoughts? Feedback is welcomed.

Regards, **Christian** 

--

----== posted via PHP Headliner ==----

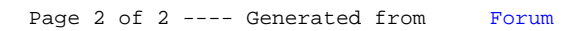